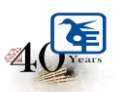

The Kelkar Education Trust's Vinayak Ganesh Vaze College of Arts, Science & Commerce (Autonomous) Mithagar Road, Mulund- East, Mumbai-400 081.

## **ONLINE IN-HOUSE ADMISSION**

## **S.Y.B.Sc**

### **&**

# **T.Y.B.Sc**

## **ACADEMIC YEAR 2024-2025**

### **ELIGIBILITY**

**Those who have CROSS ATKT (S.Y.B.Sc and F.Y.B.Sc ATKT) should not fill the admission form.** 

#### **ADMISSION SCHEDULE**

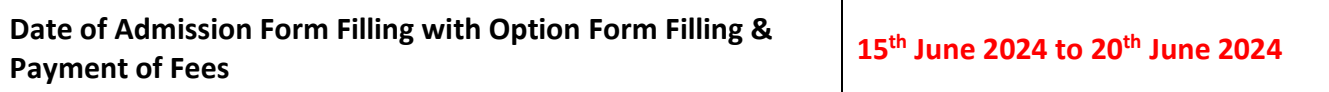

#### **PLEASE NOTE:-**

- **1. The entire admission process is online.**
- **2. Offline forms are NOT AVAILABLE.**
- **3. Students filling Subject Preference for S.Y.B.Sc & T.Y.B.Sc must note that there is NO GUARANTEE that they will be necessarily allotted the subjects of their choice. Subject allocation will be done based on merit and preferences of students as per the admission policy.**

### **INSTRUCTIONS FOR ONLINE ADMISSION**

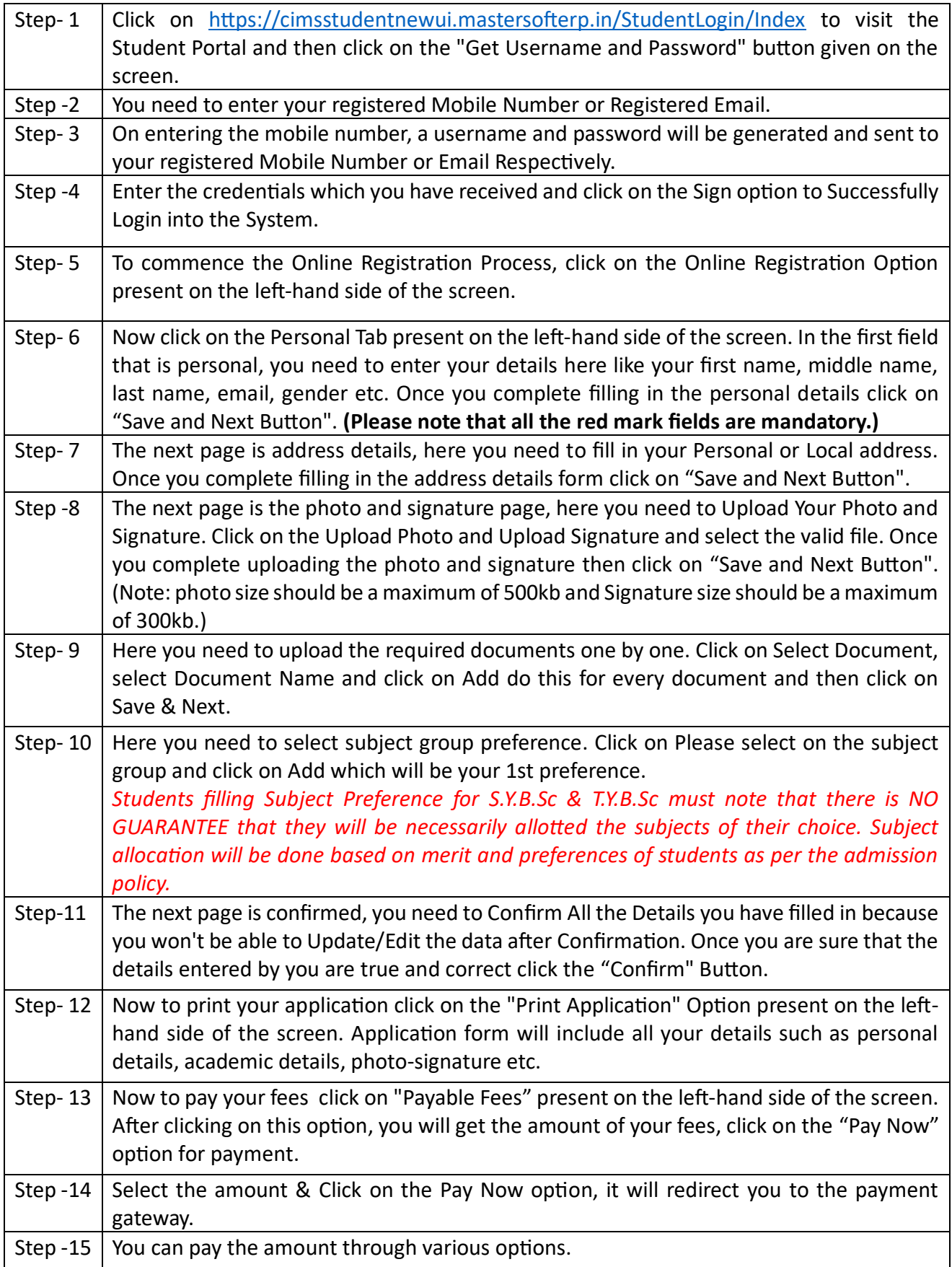